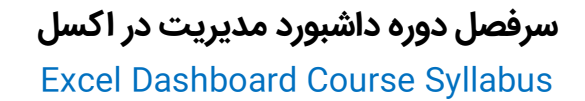

## 1. معرفی هوش تجاری و داشبورد (Business Intelligence & Dashboard)

- هوش تجاری چیست؟
- شاخصهای کلیدی عملکرد (KPI) $\checkmark$ 
	- داشبورد چیست؟
	- نرم افزارهای ساخت داشبورد
- آشنایی با مفهوم اسکچ (Sketch) در طراحی داشبورد )

#### )Speedometer Gauge( Speedometer گیج ترسیم .2

- نمودارهای سرعت سنج )Speedometer)
	- نمودار سرعت سنج 180 درجه
	- نمودار سرعت سنج 270 درجه
		- نمودار سرعت سنج 90 درجه
		- نمودار سرعت سنج 120 درجه
			- نمودار سرعت سنج منفی
		- مدرج کردن نمودار سرعت سنج

## 3. مرور برخی توابع مهم اکسل (Excel Functions)

- IF
- AND  $\checkmark$
- VLOOKUP V
- MATCH  $\checkmark$ 
	-
- INDEX
- OFFSET √
- SUMIF,SUMIFS √
- COUNTIF,COUNTIFS
- AVERAGEIF,AVERAGEIFS

# .4 آشنایی با Developer در اکسل جهت ایجاد داشبوردهای تعاملی و نمودارهای داینامیک )Chart Dynamic)

### معرفی دکمههای کنترلی

- )Option Button( باتن آپشن
- )Check Box( باکس چک
	- )List Box( باکس لیست
- )Combo Box( باکس کامبو
	- )Scroll Bar( بار اسکرول
- )Spin Button( باتن اسپین
- )Group Box( باکس گروپ
	- )Label( لیبل

### ساخت نمودارهای داینامیک با دکمههای کنترلی

- نمودار داینامیک با Button Option
- نمودار داینامیک با Box Check
- Combo Box و List box با داینامیک نمودار
	- نمودار داینامیک با Bar Scroll
	- نمودار داینامیک با Button Spin

# نمودارهای ترکیبی و خالقانه

- نمـودار دونـات با خط راهنـما
- نمودار دونات چندتایی تایی
	- نمودار سه بعدی

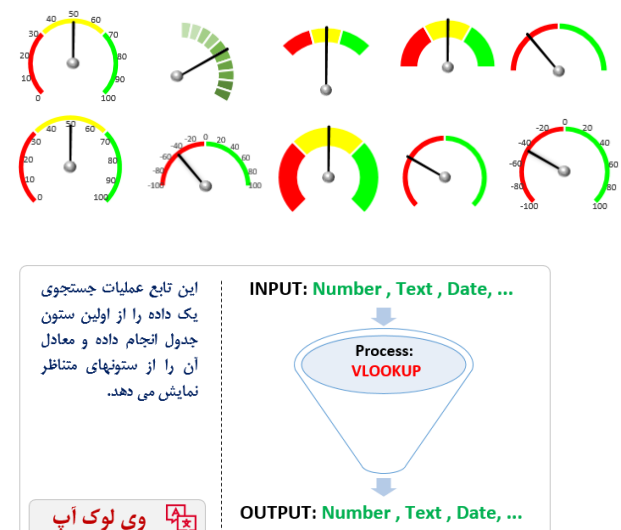

**OUTPUT: Number, Text, Date, ...** 

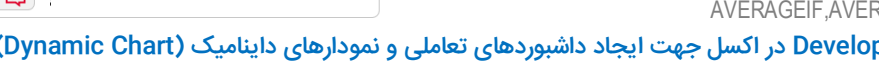

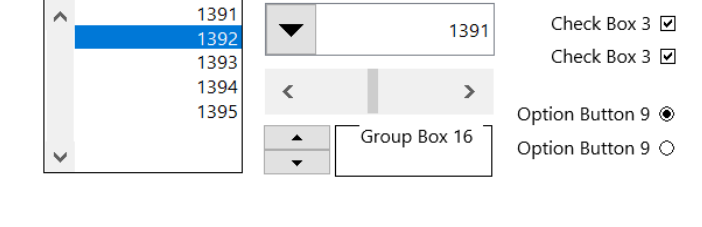

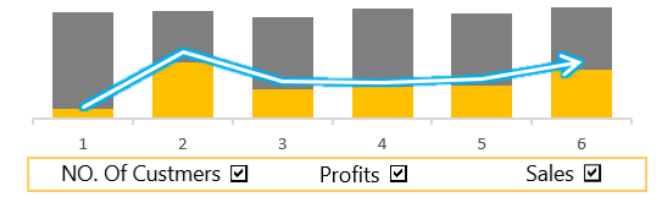

# **سرفصل دوره داشبورد مدیریت در اکسل** Excel Dashboard Course Syllabus

- نمودار میله ای جهت دار  $\ddot{\hspace{1.6cm}}$ 
	- نمودار تنک آب
	- نمودار آدمک
- نمودارهای استوانهای 3 بعدی
	- نمودار سکهای
		- نمودار پلییر
	- نمودار چراغ راهنما
		- نمودار دماسنج
		- نمودار باتری
	- نمودار گیج خطی
		- نمودار هرمی
		- نقشه ایران
	- نمودار دسترسی به هدف

## 5. آشنایی بیشتر با کاندیشنال فرمتینگ (Conditional Formatting)

- برعکس کردن جهت دیتابارها )Direction Bar)
	- نمایش درصد تحقق
- فرمول نویسی در کاندیشنال فرمتینگ (محاسبه طیف شخصیت)  $\checkmark$

## .6 طراحی بدنه اصلی داشبورد با ابزارهای اینفوگرافیکی

- طراحی چند نمونه قالب داشبورد
- تراز کردن Objectsها )Align)
- )Group( هاObjects گروپ
- )Bring Forward/Send Backward( هاObjects الیههای جابجایی
	- )Rotate( هاObjects چرخش
		- طراحی عناصر اینفوگرافیکی
		- معرفی ابزارهای اینفوگرافیکی
	- ترکیب اشکال با ابزار جدید Shape Merge
	- بدست آوردن RGB یک طرح با ابزار Eyedropper
		- ترسیم اشکال متعدد با ابزار Freeform
			- اینفوگرافی متغیرهای اسمی
			- اینفوگرافی متغیرهای ترتیبی
				- اینفوگرافی تایم الینها

#### .7 سایر نکات طراحی داشبورد

- نحوه فراخوانی عکسهای مختلف بهصورت خودکار
	- استفاده از ابزار Camera
	- قفل کردن (Protect) پنجره داشبورد  $\checkmark$
- مدیریت Objectهای داشبورد با Pane Selection
	- ساخت پنل کنترلی سلسله مراتبی (Drill Down)
		- ساخت نمودار سورت شده با فرمول
- تحت شبکه درآوردن داشبورد طراحی شده بین مدیر و کارمند
	- استفاده از ابزار اسلایسر (Slicer) در پیوت تیبل  $\checkmark$ 
		- .8 ساخت یک نمونه نمونه داشبورد

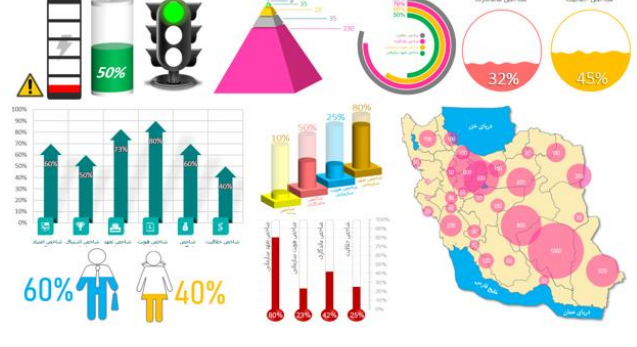

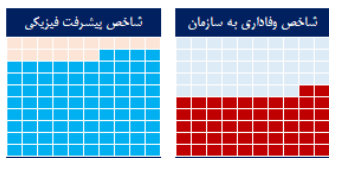

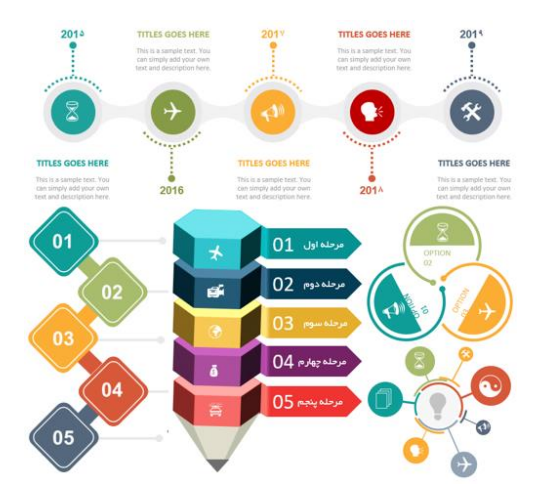

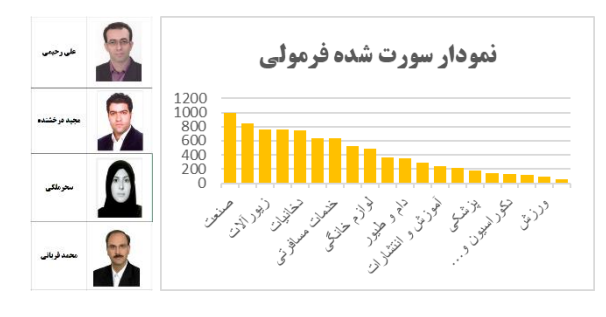

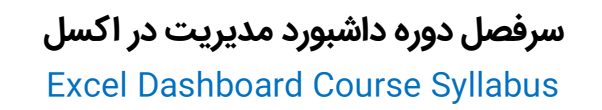

#### .9 ضمیمه

- ه نمونه فایل داشبورد تحت اکسل  $\delta$ ۰
	- ه نمونه نمودار داینامیک  $\delta$ ۰
		- نمونه آیکن داشبورد
		- نمونه عکس داشبورد
- نمونه قالب اینفوگرافیک برای داشبورد
- انواع فونت ها: فونت سامان فونت بارکد فونت دیجیتال ایران سنس
	- کلید واژههای جستجوی داشبورد

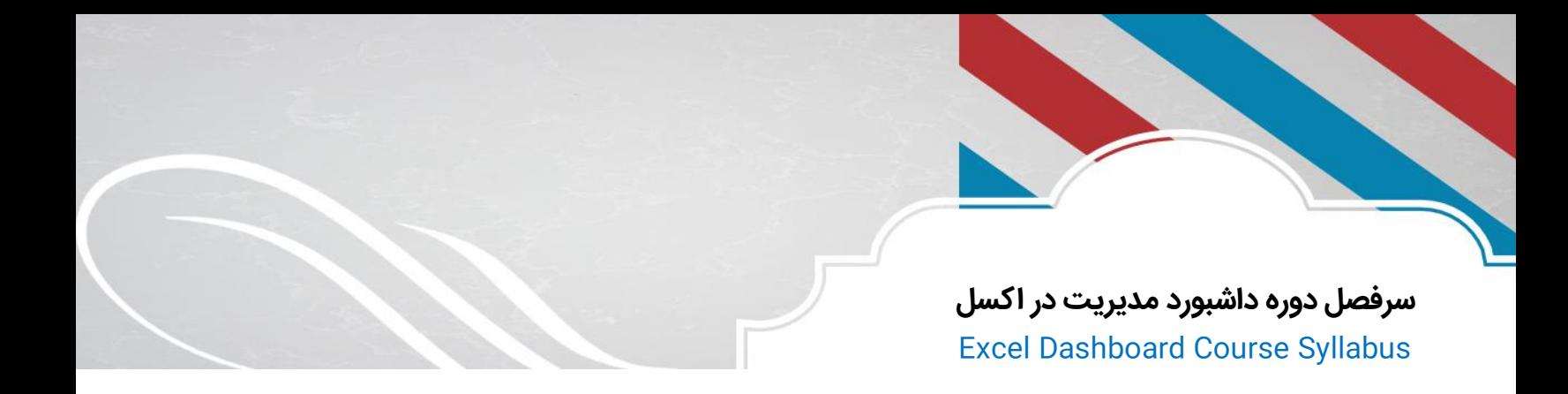